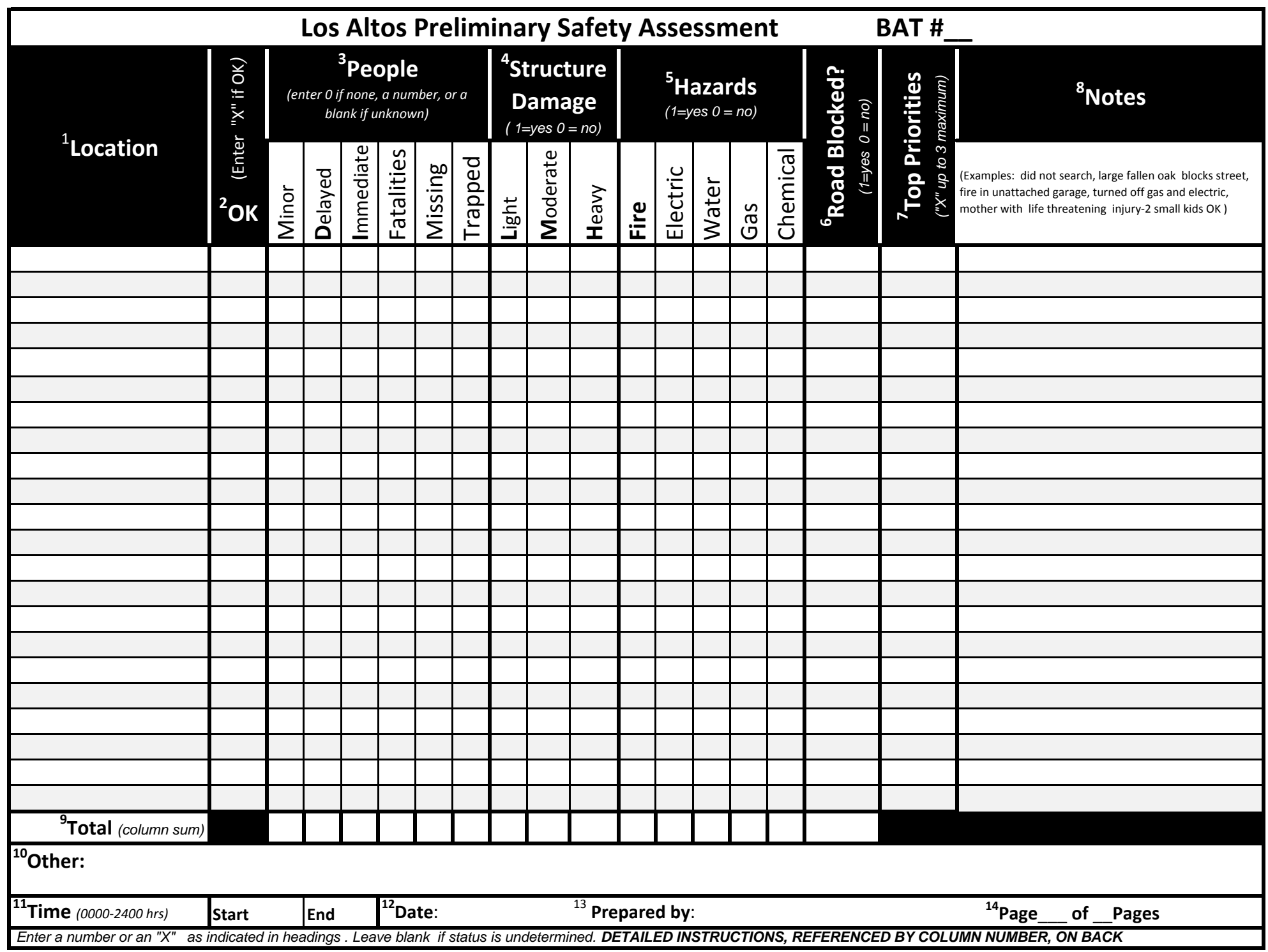

## **Los Altos BAT Preliminary Safety Assessment Instructions**

**1 - Location** BAT addresses will be listed, but fill in other locations where there may be injured, hazards, blockages, or other noteworthy situations. Use street address or nearest cross streets, or latitude/longitude.

**2 – OK** Enter a "X" if the OK sign is posted, if the residents indicate all is OK, or surveillance finds all is OK. Leave blank if "HELP" sign is up or if there are injuries, hazards, road blockages or other noteworthy situations, which will be tallied in adjacent columns.

**3 – People** Enter the number of individuals determined to be injured according to the categories defined below. Enter "0" for any category where there are none. Leave blanks if status is not determined.

**Minor –** The number of individuals able to walk away from the incident (walking wounded). Have victim move to a designated assembly area.

**Delayed –** The number of individuals without life-threatening injuries. May require professional care but treatment can be delayed. Control bleeding and immobilize injuries.

**Immediate –** The victim has life-threatening (breathing, bleeding or shock) injuries with symptoms indicated below, requiring immediate response to save their life. Call in on 911 and/or via radio then administer urgent care.

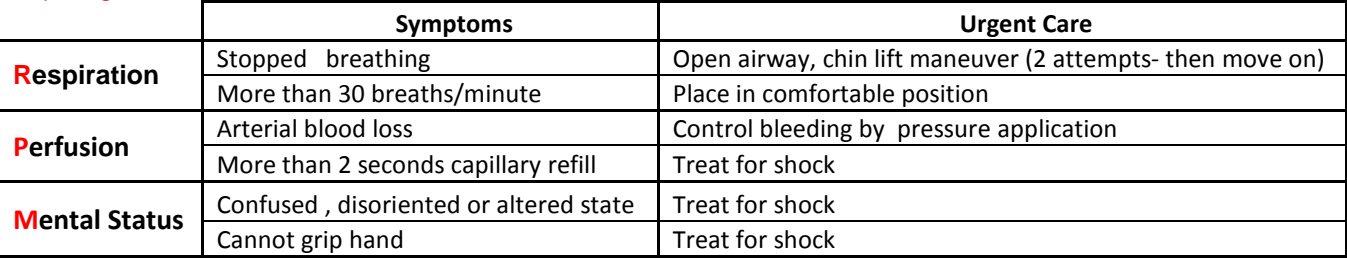

**Fatality –** The number of individuals who are unconscious, not breathing after two attempts to open airway, or no pulse **Missing** – The number of individuals reported missing

**Trapped –** The umber of individuals trapped in wreckage

**4 - Structural Damage** Enter a "1" in the column that best describes the damage to structures at that location. Enter a "0" in the other two columns. Leave blanks if status is undetermined.

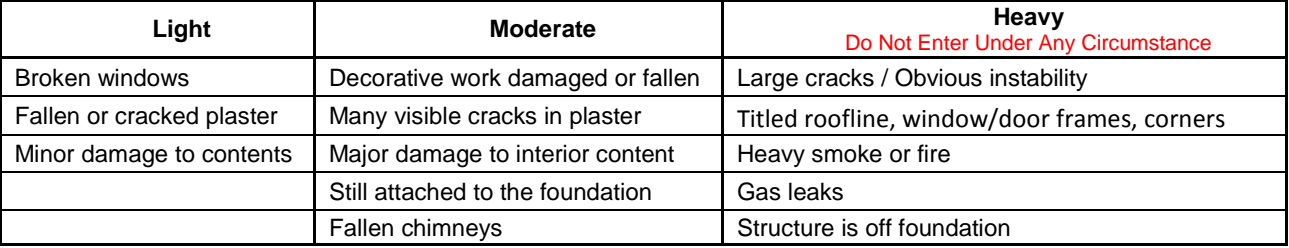

**5- Hazards** Enter a "1" in any column that applies and a "0" in the other columns. Leave blanks if status is undetermined.

**6 – Road Blocked?** If the road is unpassable, enter a "1". If the road is passable, even if damaged, enter "0".

**7 – Top Priorities** Enter an "X" for up to three addresses representing top priority situations. If no life

threatening injuries, large scale hazard(s), major property damage, or road blockage do not mark a top priority.

- **8 Notes** Enter any notes that help describe the situation for that address.
- **9 Total** Sum the numbers in each column. Do not include dashes.
- **10 Other** Enter any other messages as necessary.
- **11 Time** Fill in the times at the start and at end of survey
- **12 Date** Enter date in format like 07DEC2014.
- **13 Prepared by** Enter the name of the person(s) who performed the survey.
- **14 Page numbers** Enter the page number and total number of pages.